#### **PharmaSUG 2015 - Paper DS01**

# Understanding SE, TA, TE Domains Jacques Lanoue, Novartis Pharmaceuticals Corporation

## **ABSTRACT**

The FDA clearly request that the subject element table (SE) be part of the submission data. In order to derive the SE domain, the trial domains Trial element (TE), and Trial Arm (TA) also need to be defined and part of the data. This paper will discuss how the Trial domains TE, TA contributes to the derivation of the SE domain and will provide one interpretation of the derivations needed to achieve a compliant and useful SE domain.

### **INTRODUCTION**

With all the work that goes into the definition of the Trial Domains, it make sense to invest in the efforts needed to produce a SE domain that accurately describes the actual order of elements followed by the subject, together with the start date/time and end date/time for each element. The domain will also include the unplanned elements that are important to clearly understand the path of a subject in a given trial. This paper is intended for programmers that have a working knowledge of the CDISC SDTM data standard.

## **DATA STRUCTURE**

The three domains contain a number of common topic and/or synonym variables. These variables have different requirements in each table.

#### **TE – COMMON**

ELEMENT and ETCD are variables sourced in TE. ETCD as the topic variable is required on every observation. Only the plan values for ETCD are part of the domain.

#### **TA – COMMON**

ELEMENT and ETCD are variables sourced in TE. In TA, ETCD can repeat multiple times, it is now a record qualifier. Only the plan values defined in TE are part of the domain.

TAETORD is sourced in TA. TAETORD defines the sequence of each element within each Arm.

EPOCH is sourced in TA. The field is required and all valid EPOCH are defined in TA.

#### **SE – COMMON**

ELEMENT and ETCD are variables sourced in TA. If an element differ from planned elements ETCD will take the value UNPLAN.

TAETORD is sourced in TA. TAETORD defines the sequence of each element within each Arm.

EPOCH is sourced in TA. All valid EPOCH are defined in TA.

#### **SE –SPECIAL REQUIREMENT FOR SESEQ**

In most of the domains, the derivation of the Sequence Number is not specified. In contrast here, SESEQ is expected to be consistent chronological order. The chronological order is provided by the required variable SESTDTC.

## **CREATION OF SE DOMAIN**

## SE - Specification for the for the Subject Elements Domain Model

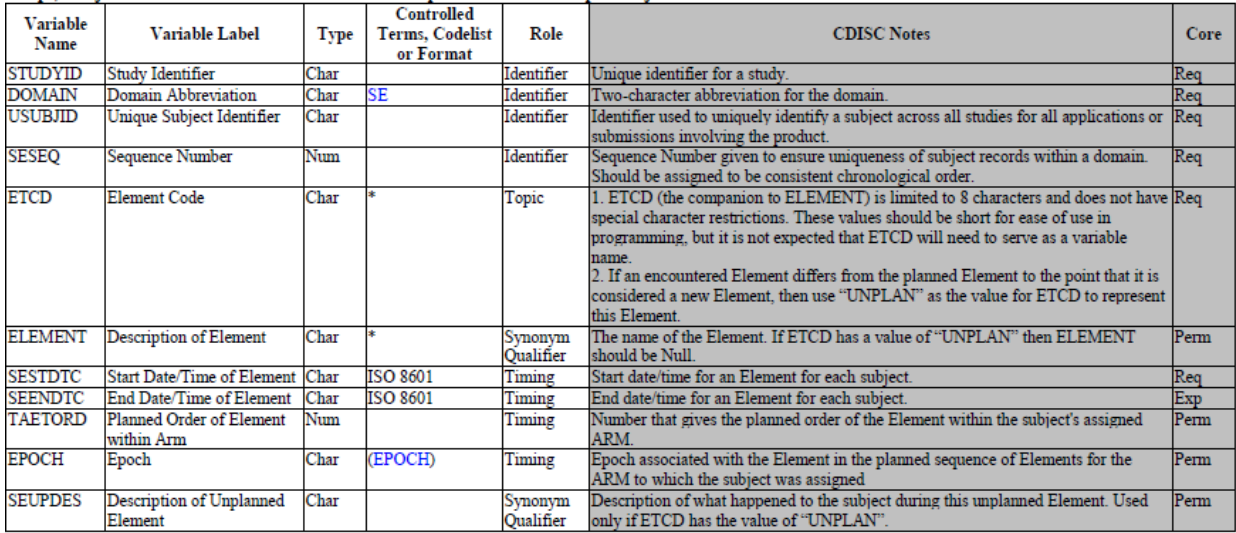

se.xpt, Subject Elements - Version 3.2. One record per actual Element per subject.

\* Indicates variable may be subject to controlled terminology, (Parenthesis indicates CDISC/NCI codelist code value)

## **PROGRAMMING SPECIFICATIONS**

#### **Simple Design**

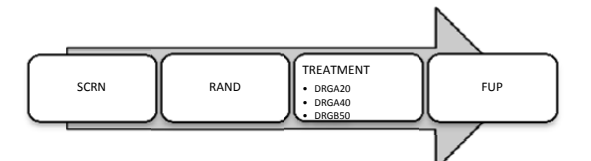

ARM A: SCRN, RAND, DRGA20, FUP ARM B:SCRN, RAND, DRGA40, FUP ARM C:SCRN,RAND, DRGB50, FUP

For this simple example, let start by examining the following Trial Elements:

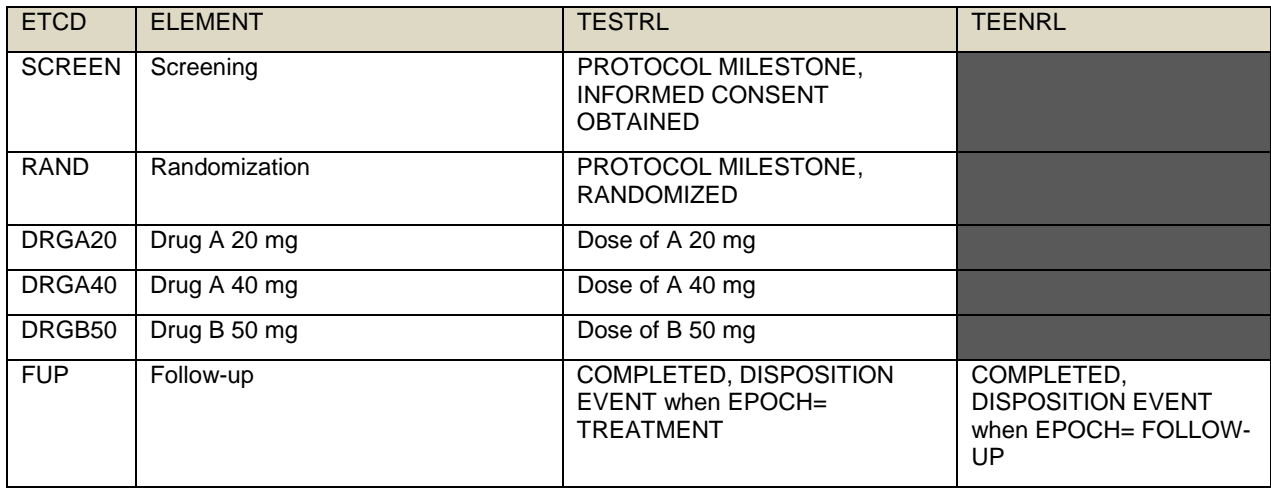

#### **Steps**

\*Evaluate each element start rule in order to make sure the start of an element can be identified programmatically. Since every element is consecutive with no gap, the programming will target the starting date of each element. The end date will be completed with the start date of the element immediately following the current element. Only the end of the last element is needed.

#### **Treatment Element**

Using the exposure data identify every start date of exposure at a planned dose level: DRGA20, DRGA40, and DRGB50. While going thru the exposure data you can identify UNPLAN treatment element, let say a subject received the drug A at a dose level of 60 mg, you could assign ETCD=UNPLAN with SEUPDES="Subject received the drug A dose level of 60 mg".

#### **Arm Treatment Element**

Now that you have identified all the elements for a subject, you can verify against the subject ARM specific plan elements defined in TA. You can have per example a subject planned to be exposed only to DRGB50 who got exposed to DRGA20. In that situation, you can assign ETCD=UNPLAN with SEUPDES="Subject was exposed to element DRGA20".

#### **Completing the SE domain**

Get the data about all additional elements defined in the TE domain.

Copy value of SESTDTC from the next element to the current element. Look up PROC EXPAND, this SAS Procedure can be useful to complete this task.

Get the end date of the last element for the subject.

Sort the dataset in chronological order and derive SESEQ.

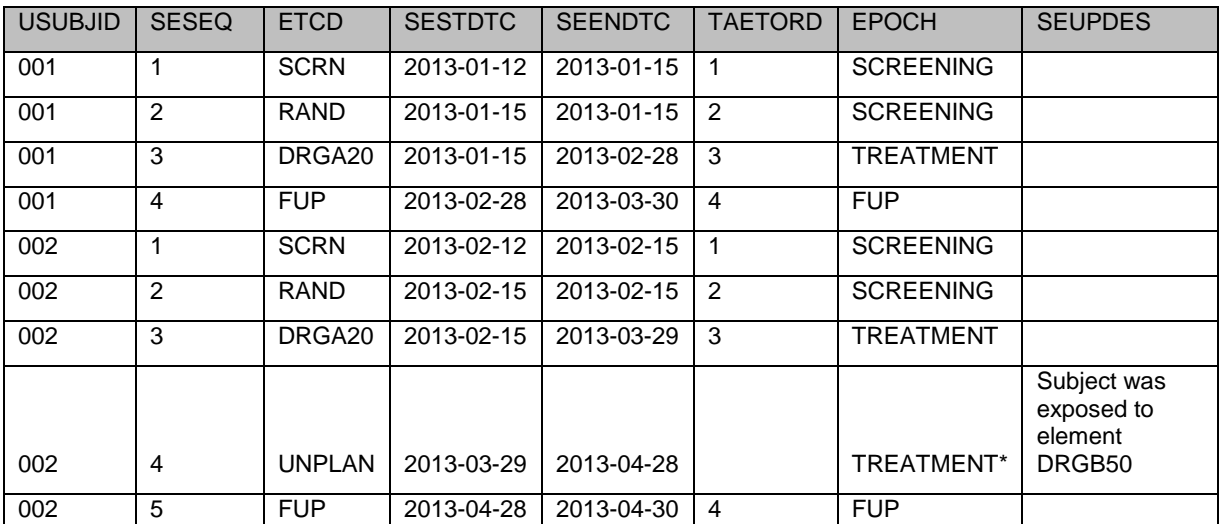

#### **Sample SE**

\*Sponsor has to decide how to populate EPOCH for the UNPLAN elements.

## **SDTM COMPLIANCE**

1. The SE domain should be considered as required for a FDA submission.

Can be used to populate EPOCH and ELEMENT in other domains.

- 2. All subjects having completed at least one element defined in TE should be present.
- 3. SESTDTC can't be missing.
- 4. No gap exists between elements.
- 5. For planned element, the values for the variable ETCD and ELEMENT should match with TE domain.

## **CONCLUSION**

This paper presents a simple interpretation of the implementation of a compliant SE Domain. This domain seams to cause a lot of challenges for the programming team. I think that a good review of the Trail Design domains is necessary to facilitate further the development of this domain.

## **REFERENCES**

PROC EXPAND

http://support.sas.com/documentation/cdl/en/etsug/60372/HTML/default/viewer.htm#etsug\_expand\_sect015.htm

## **CONTACT INFORMATION**

Your comments and questions are valued and encouraged. Contact the author at:

Name: Jacques, Lanoue Enterprise: Novartis Corporation City, State ZIP: East Hanover, NJ E-mail: Jacques.Lanoue@Novartis.com

SAS and all other SAS Institute Inc. product or service names are registered trademarks or trademarks of SAS Institute Inc. in the USA and other countries. ® indicates USA registration.

Other brand and product names are trademarks of their respective companies.